## **Tcl and the Tk Toolkit Second Edition**

John K. Ousterhout Ken Jones

With contributions by Eric Foster-Johnson, Donal Fellows, Brian Griffin, and David Welton

 $\triangle$ Addison-Wesley

Upper Saddle River, NJ • Boston • Indianapolis • San Francisco New York • Toronto • Montreal • London • Munich • Paris • Madrid Capetown • Sydney • Tokyo • Singapore • Mexico City

## **Contents**

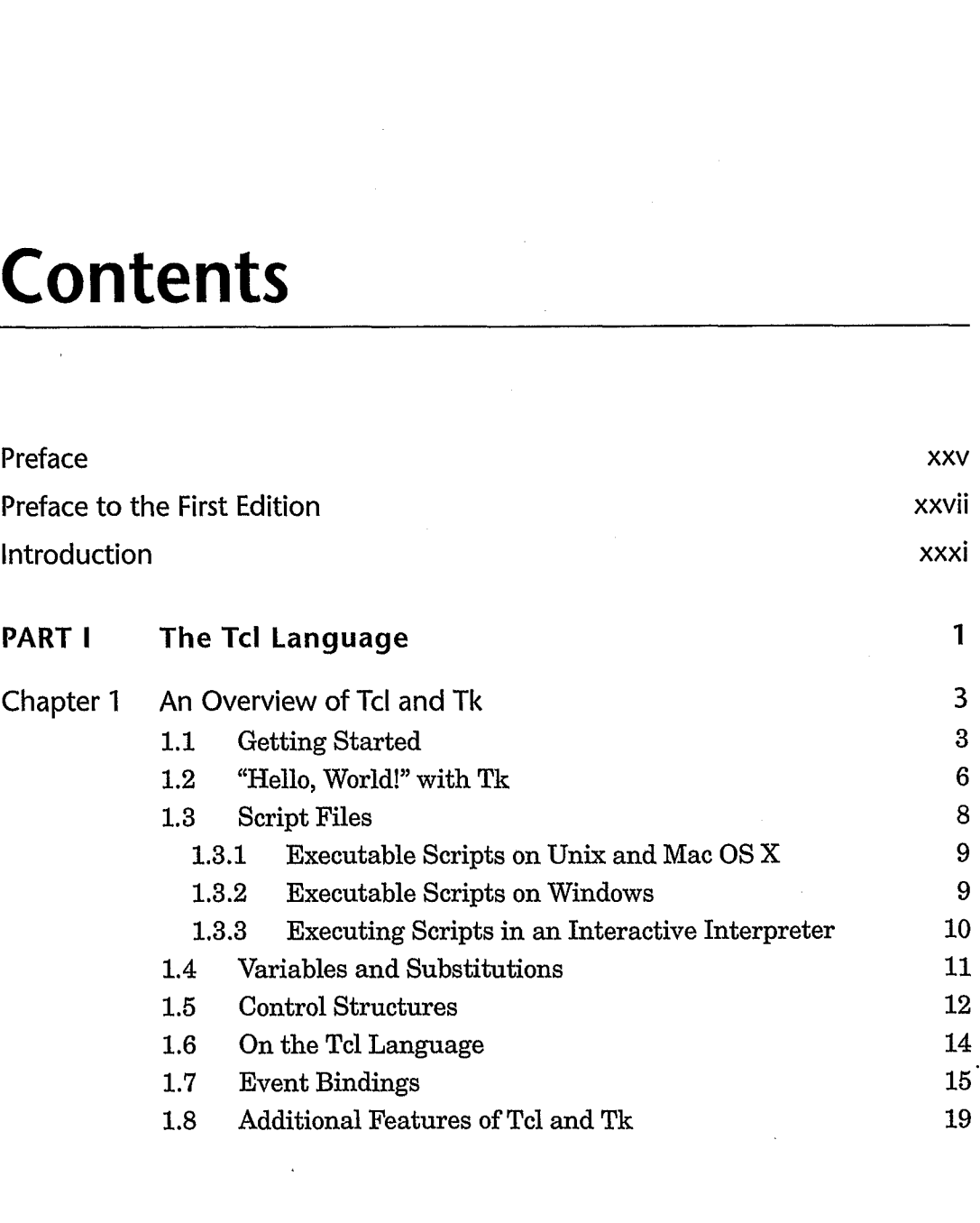

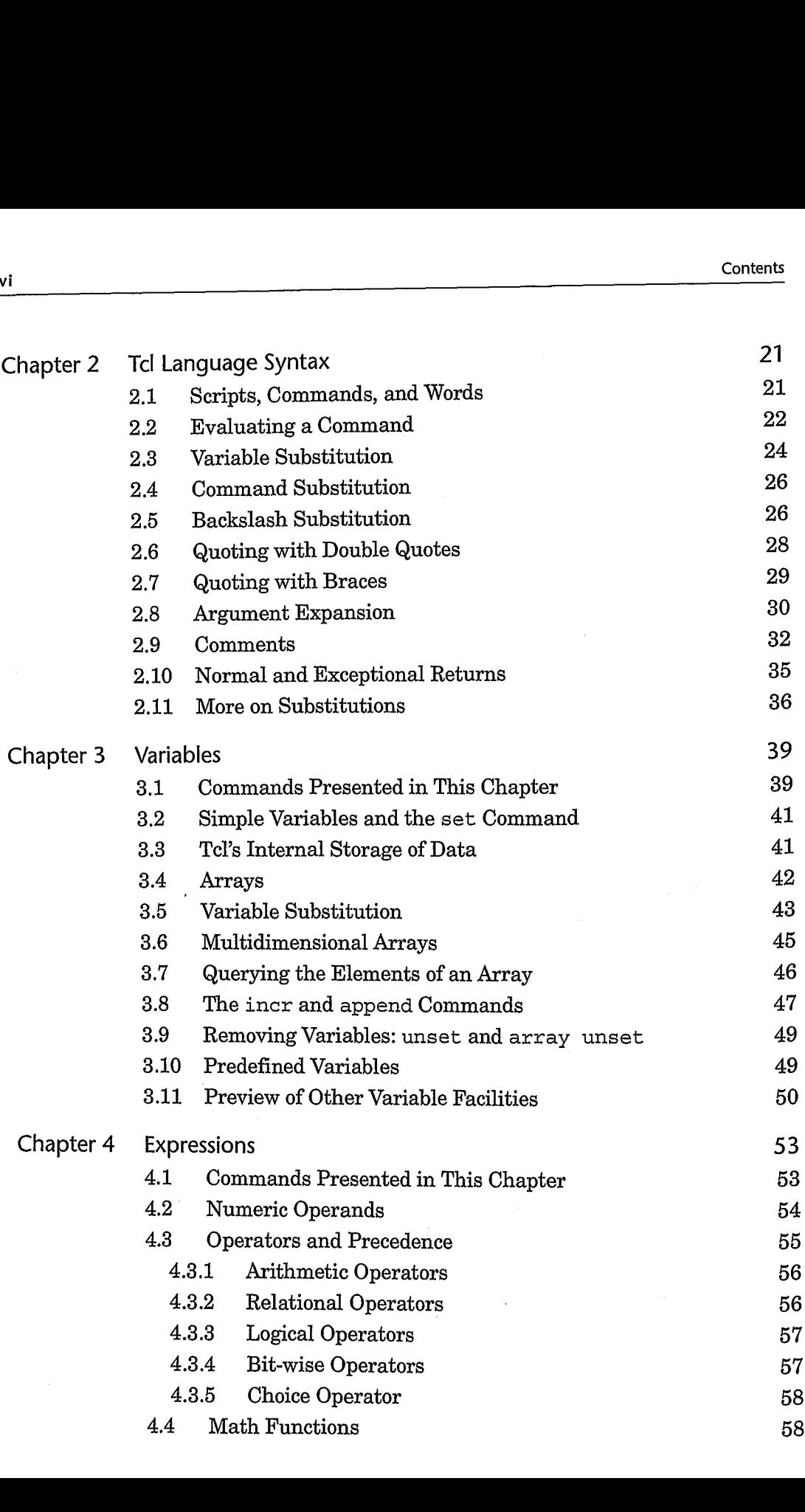

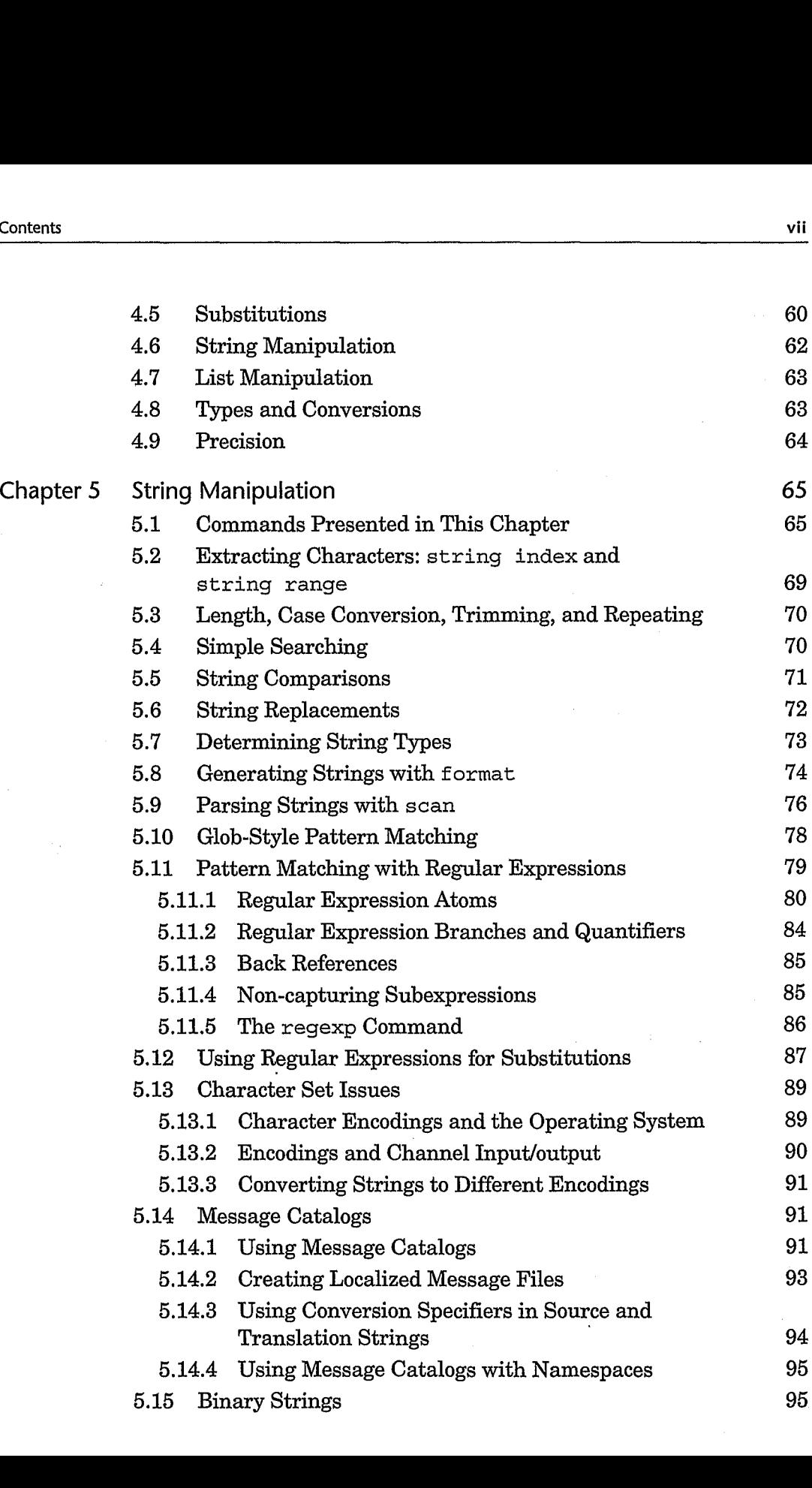

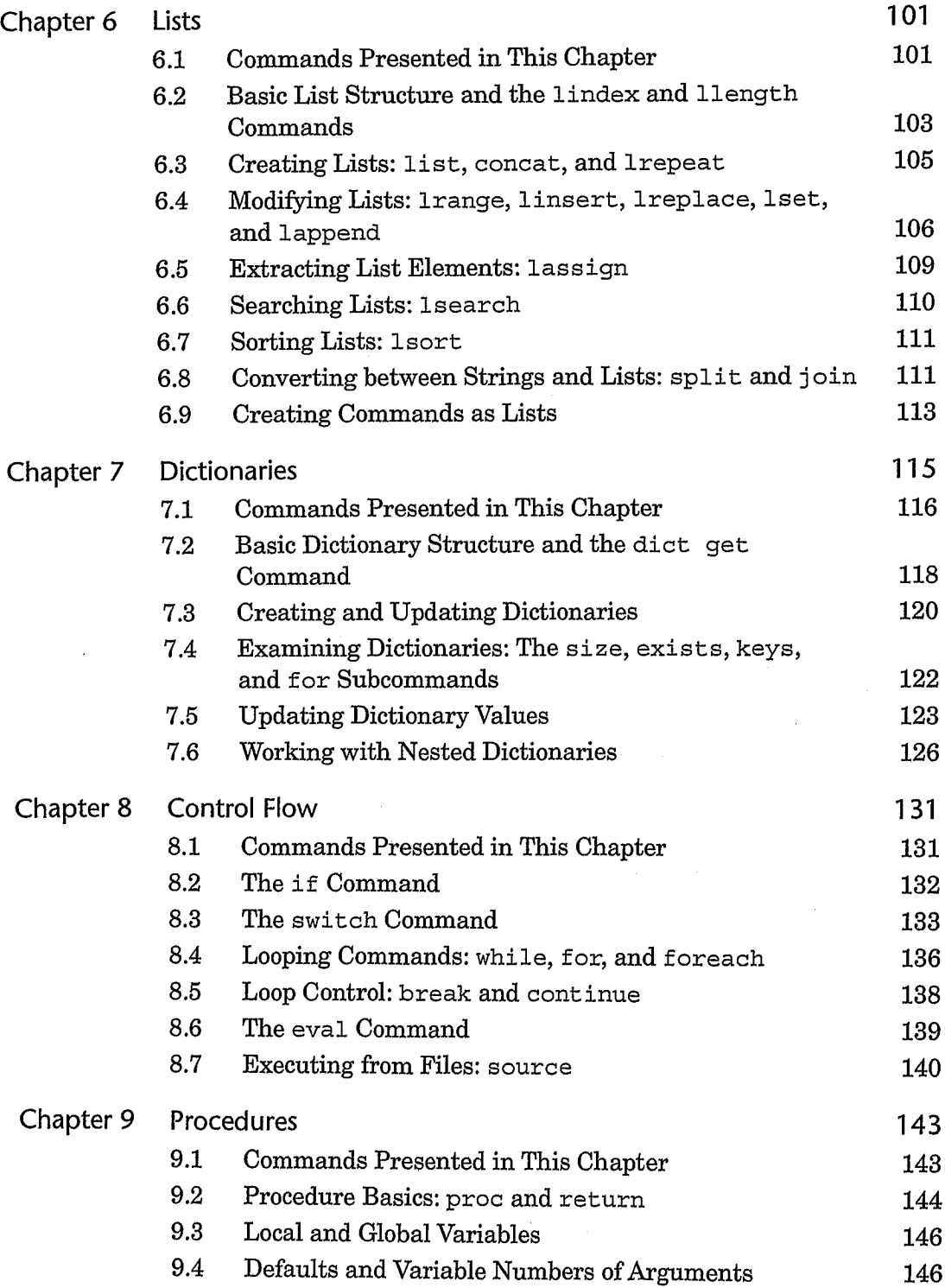

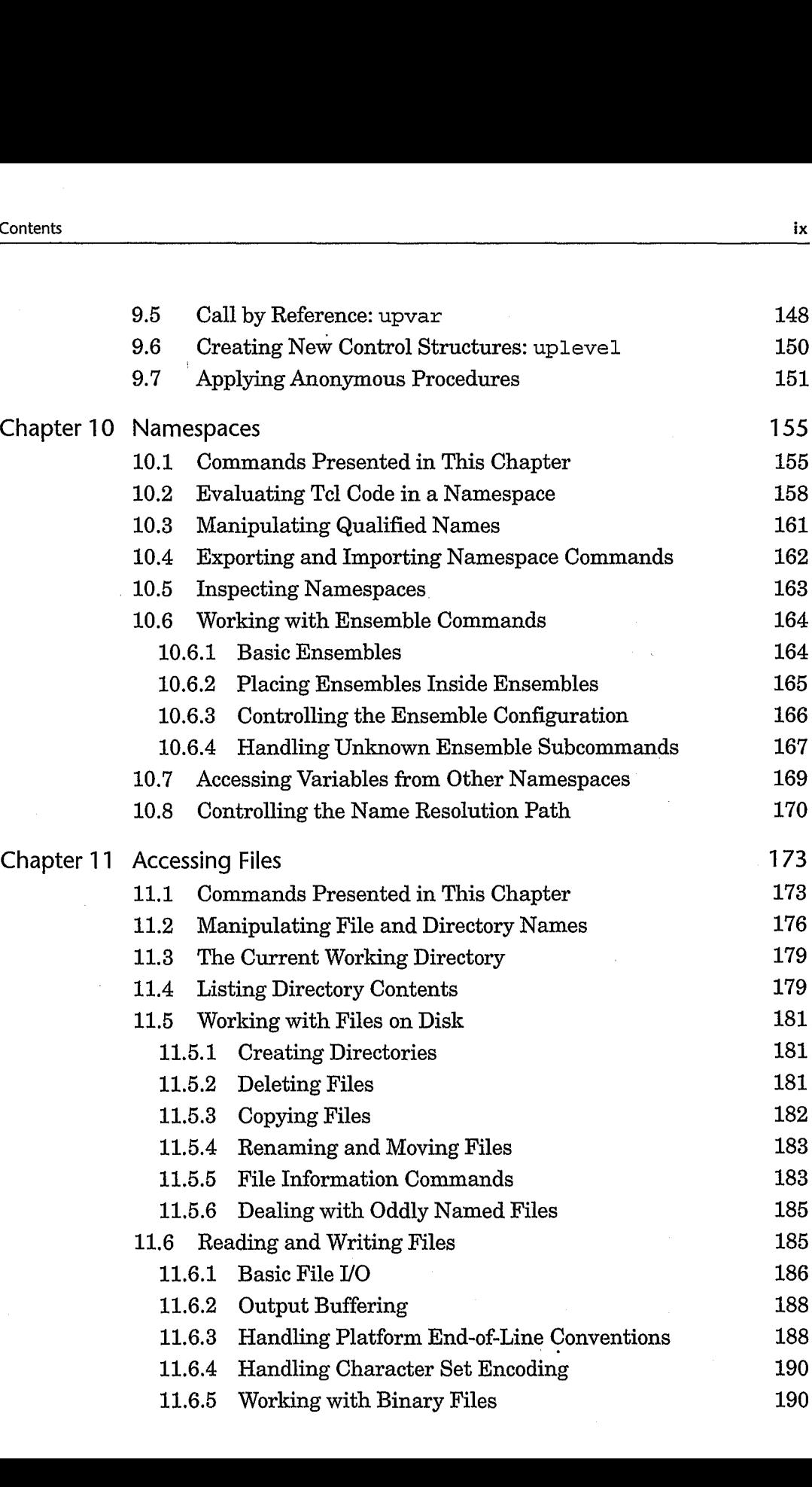

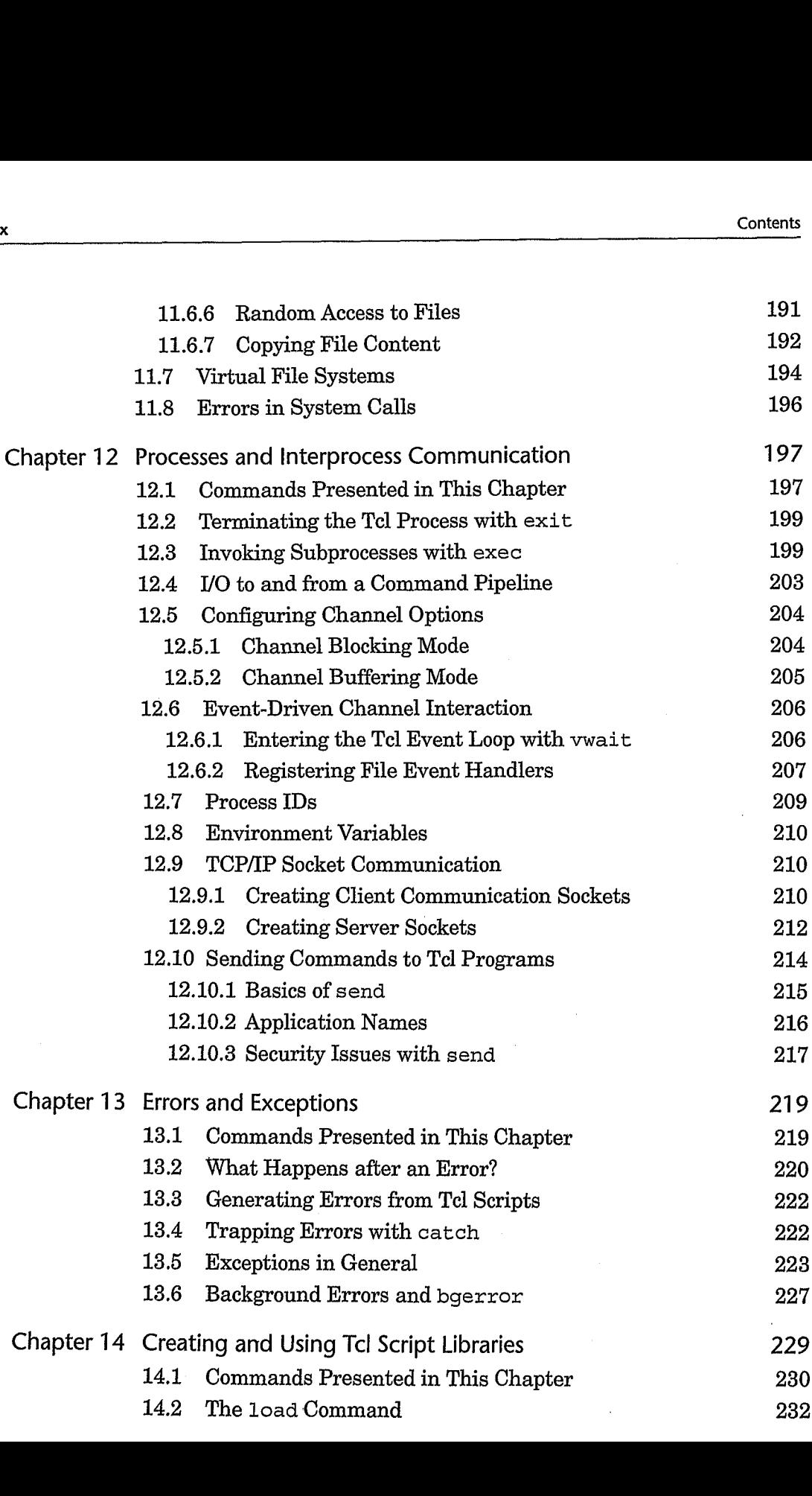

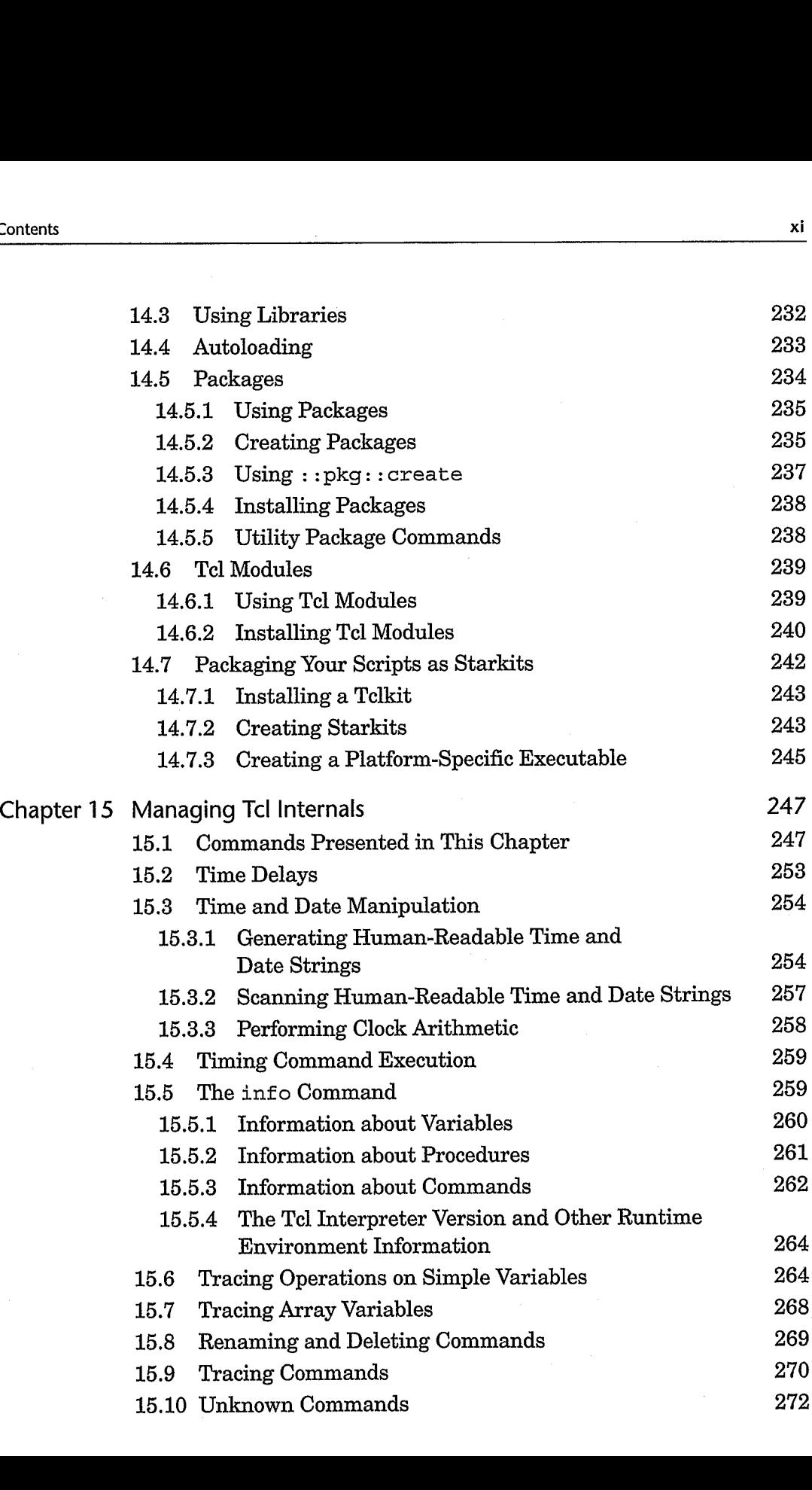

xi

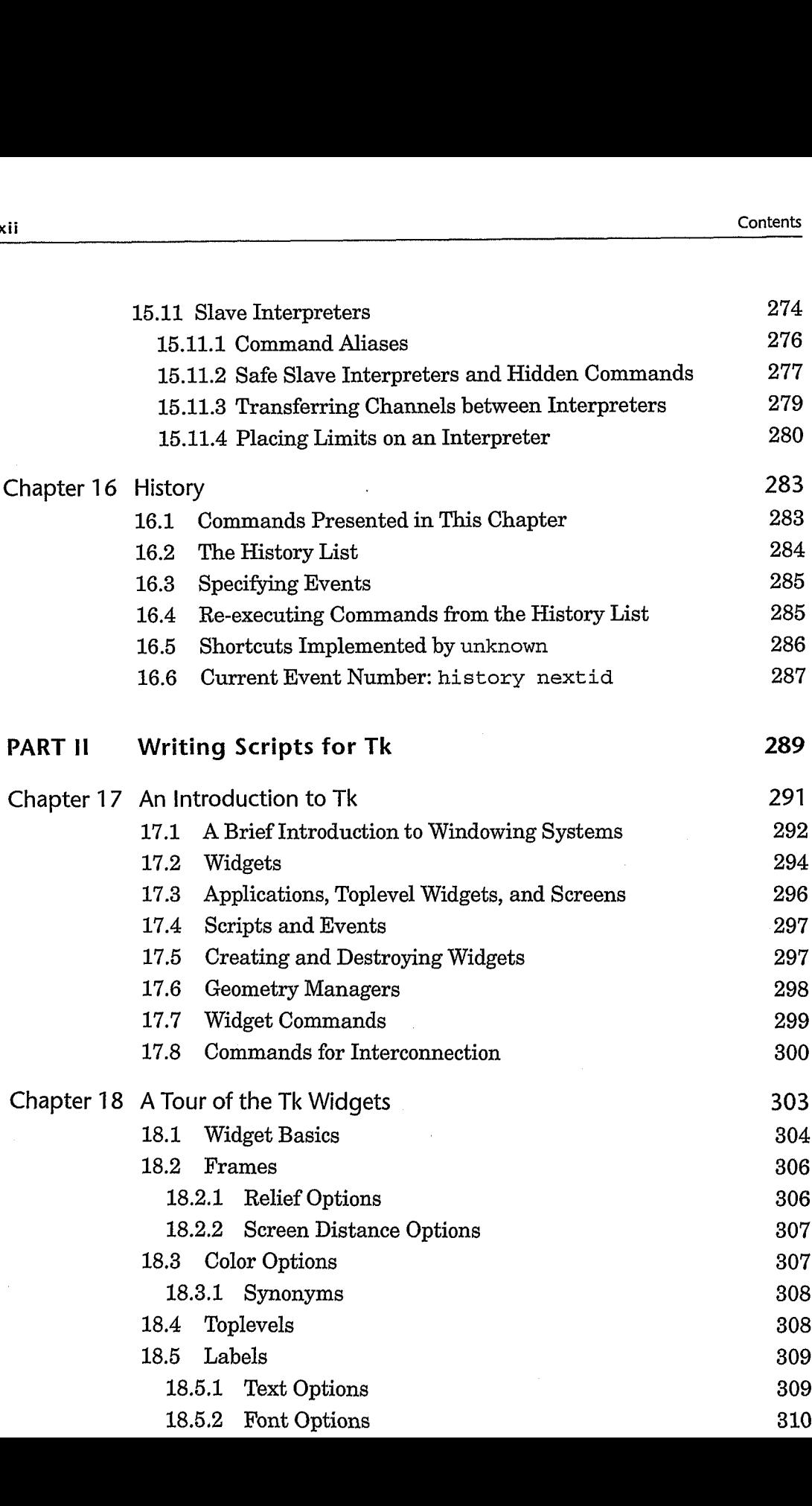

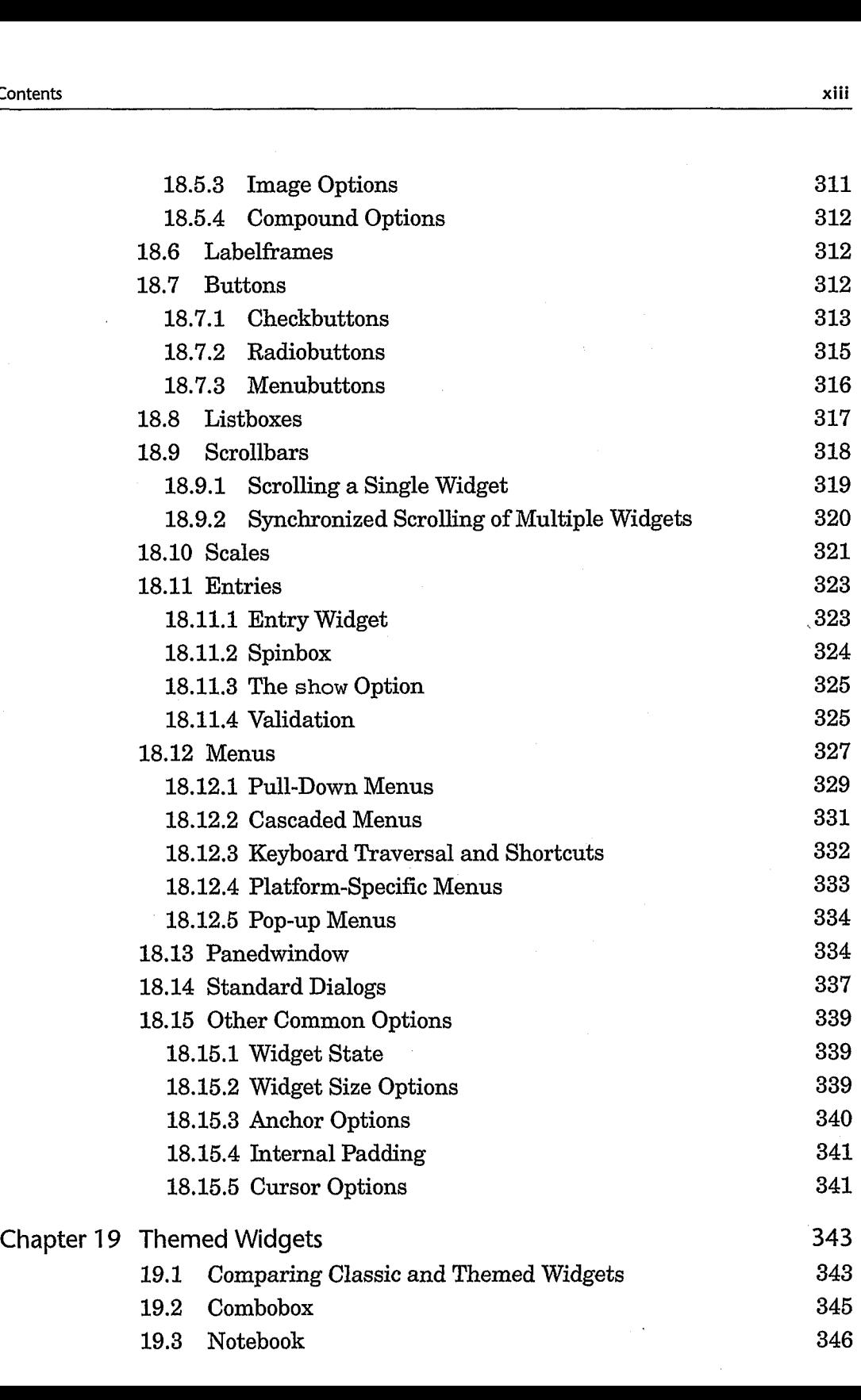

 $\bar{z}$ 

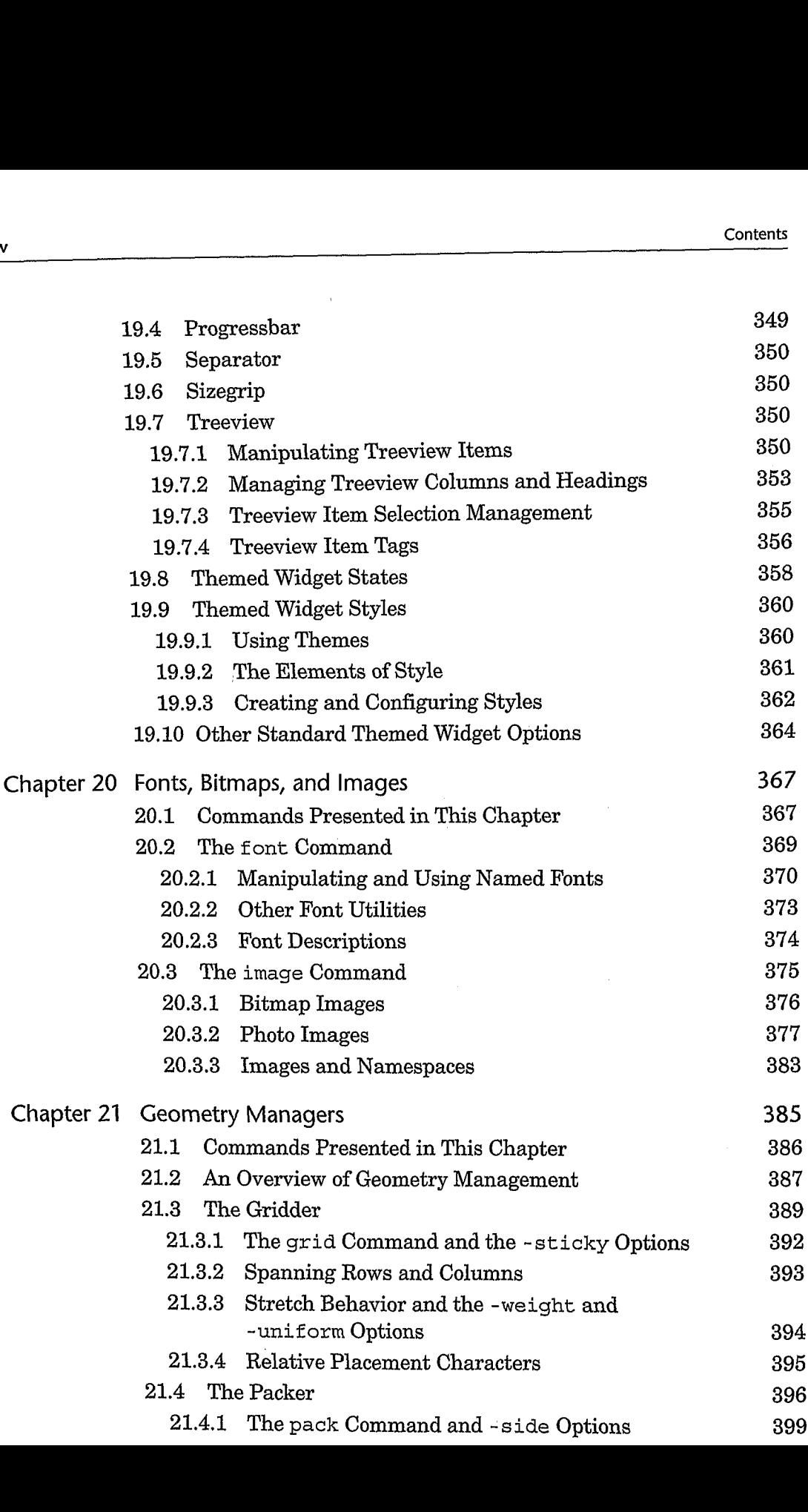

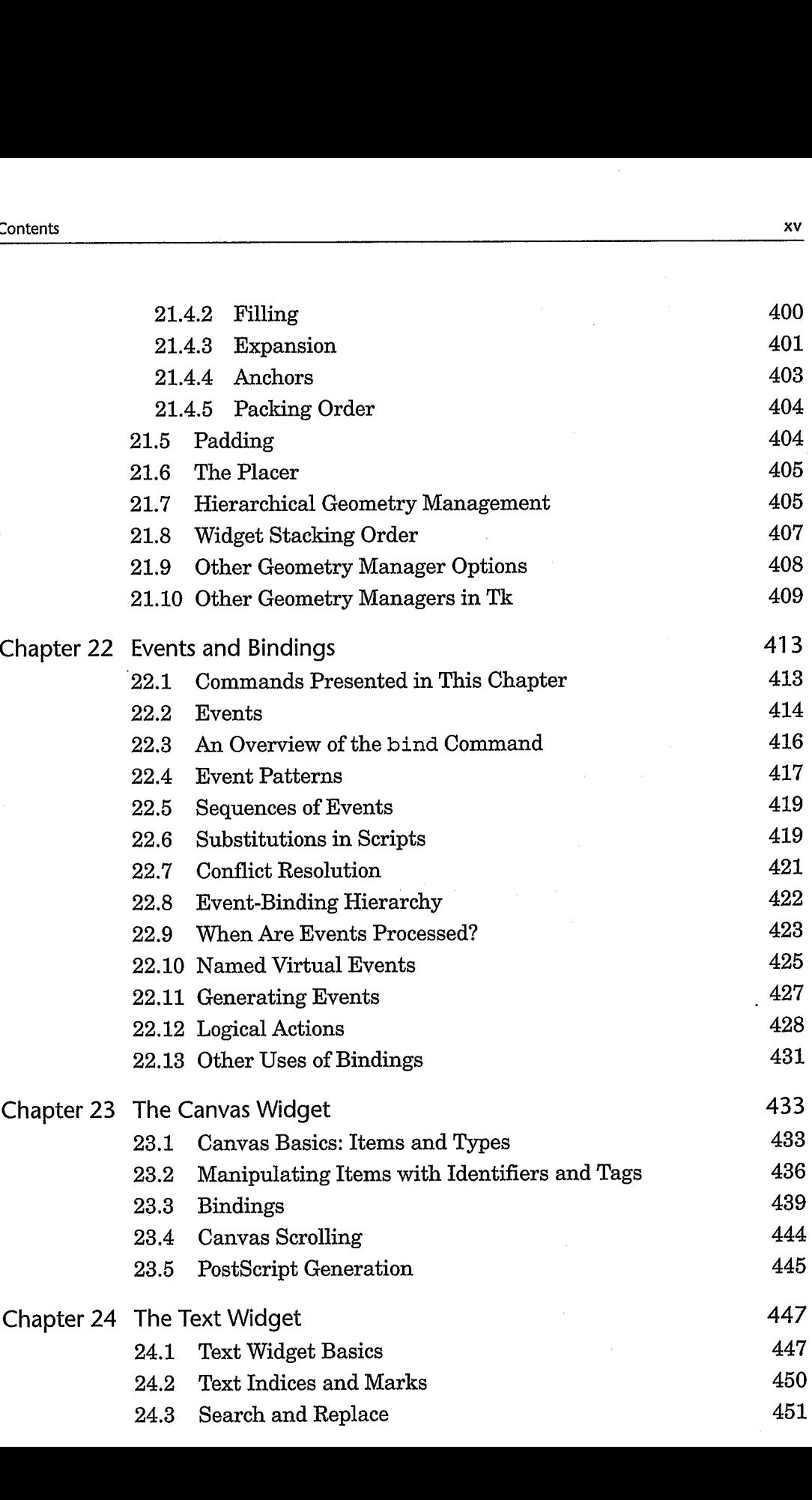

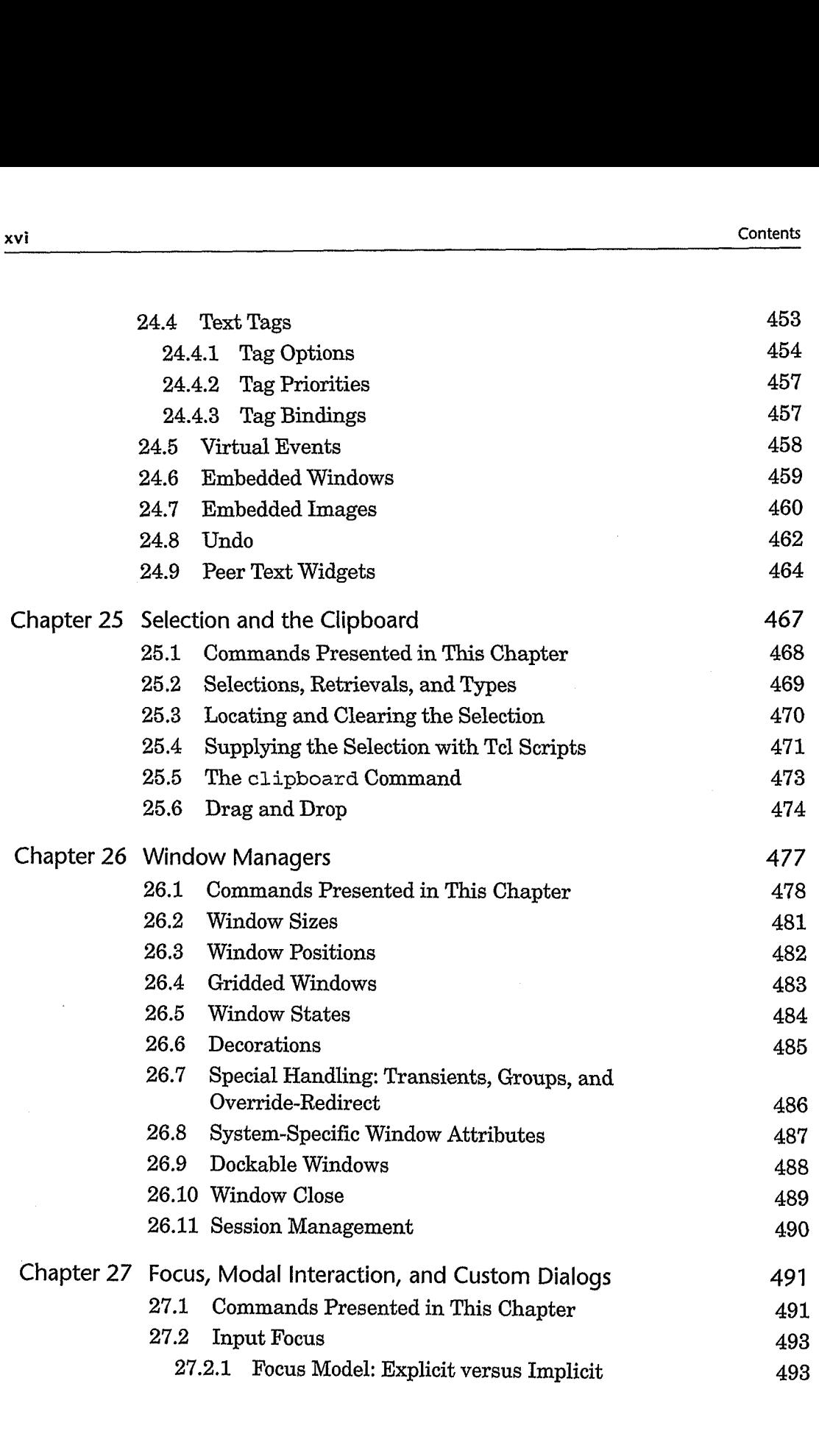

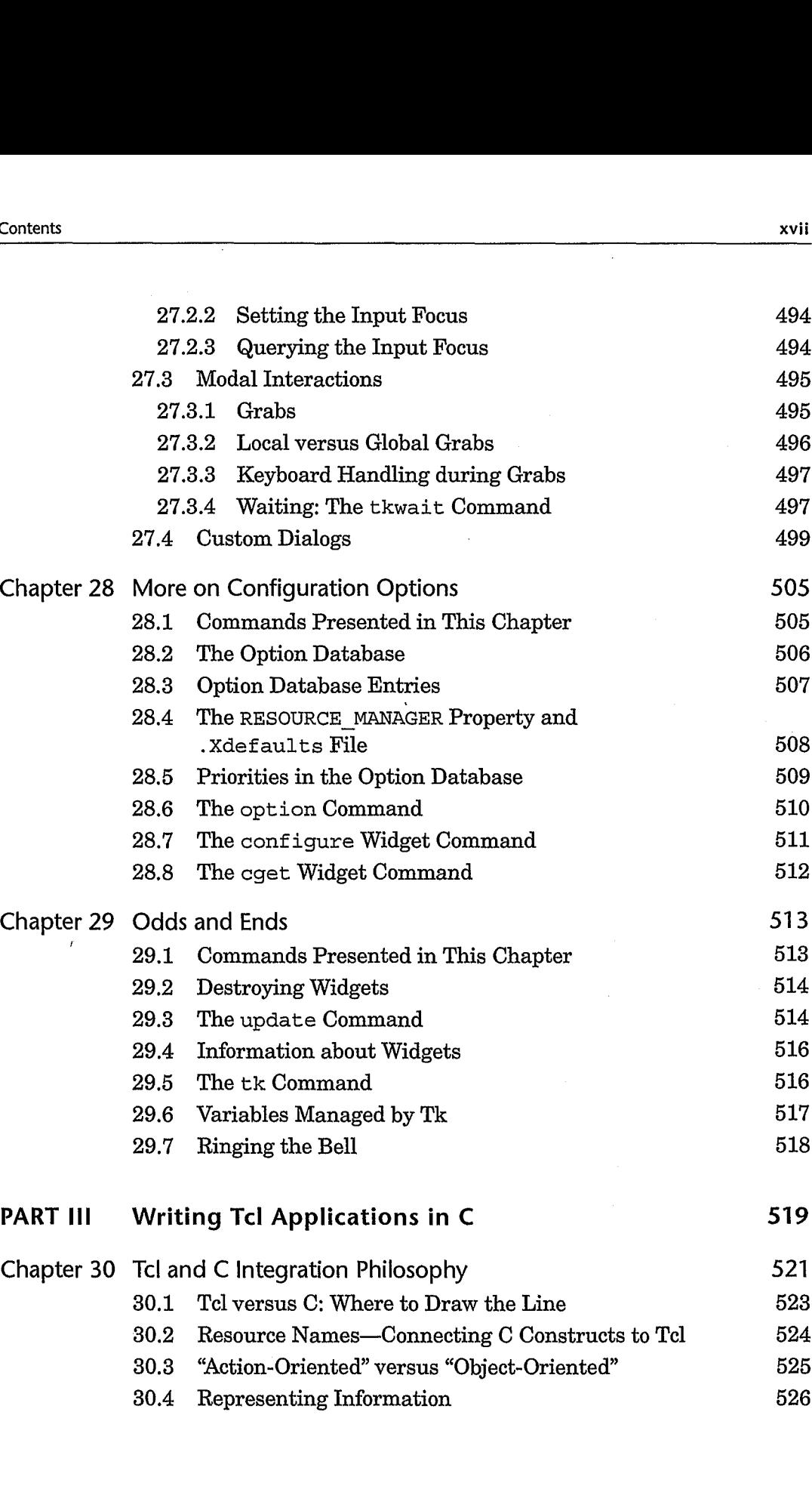

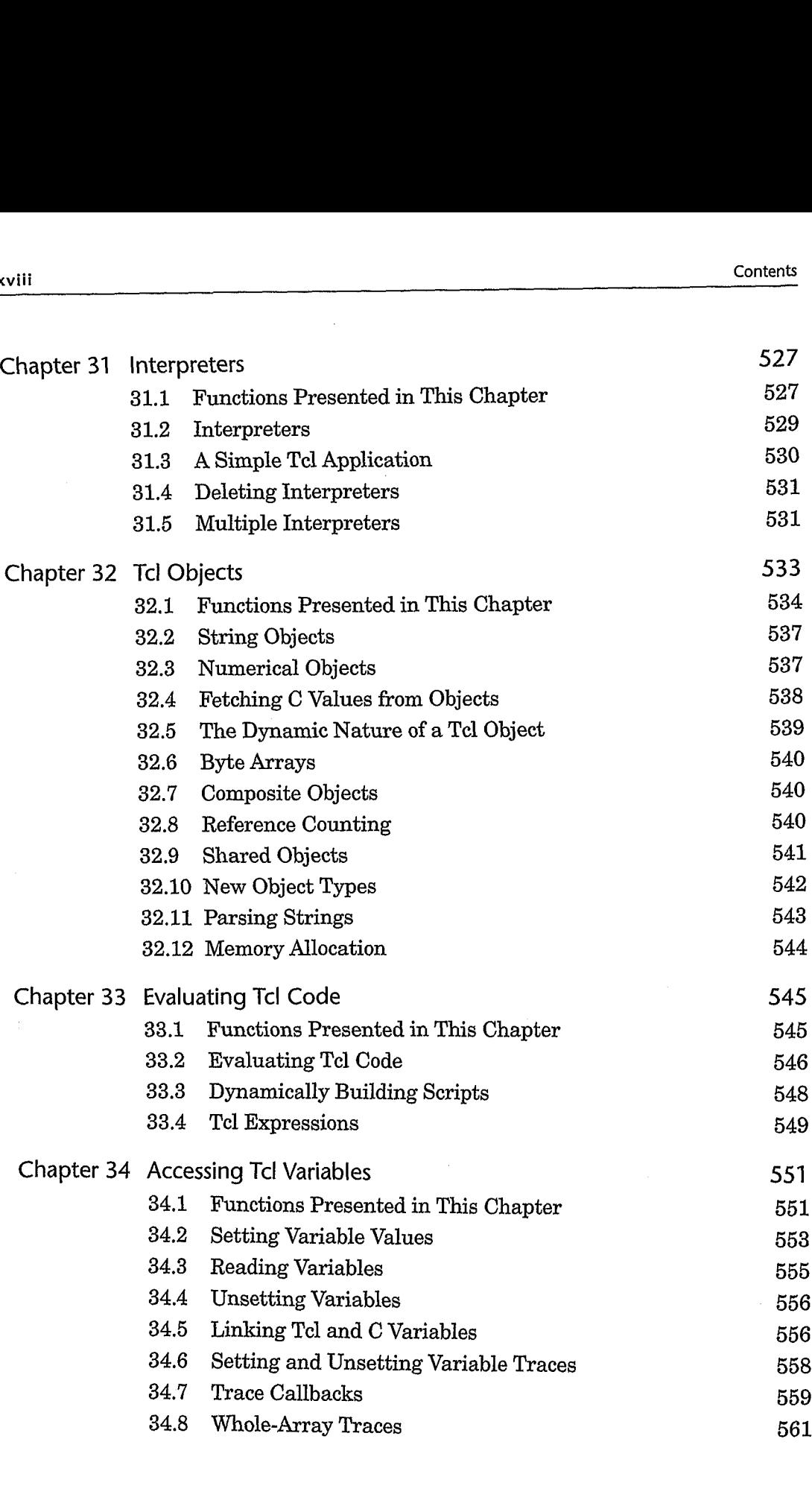

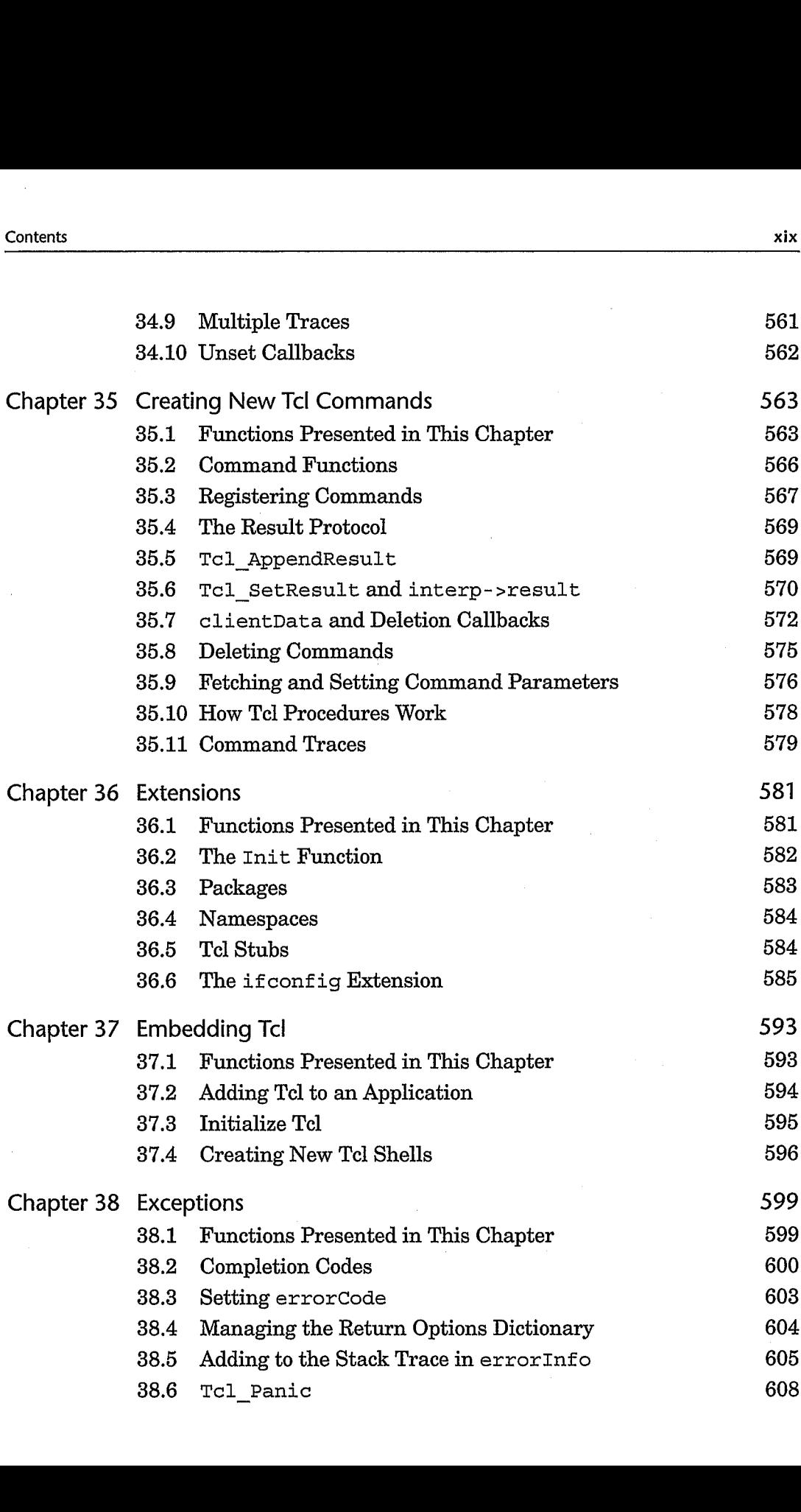

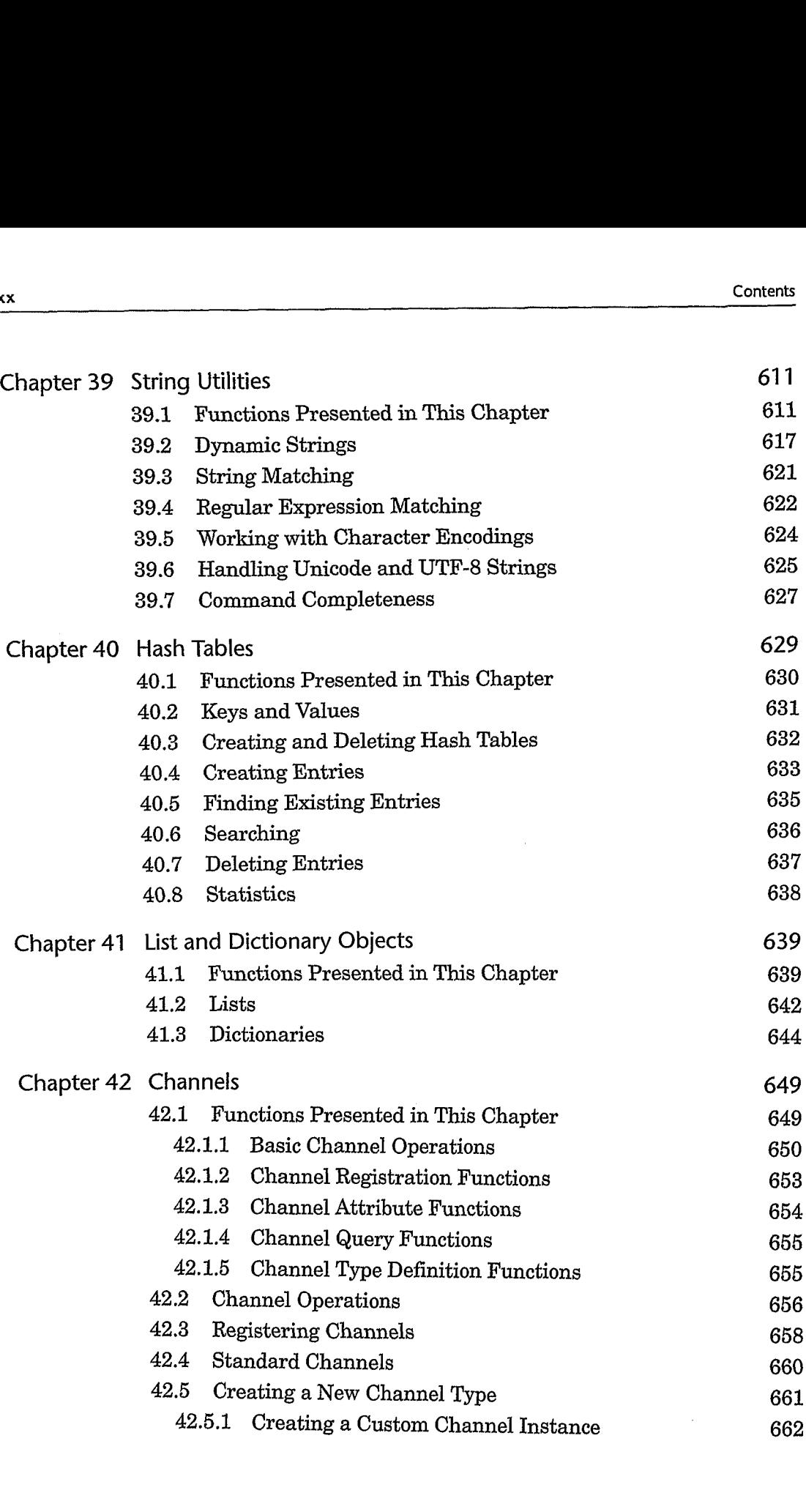

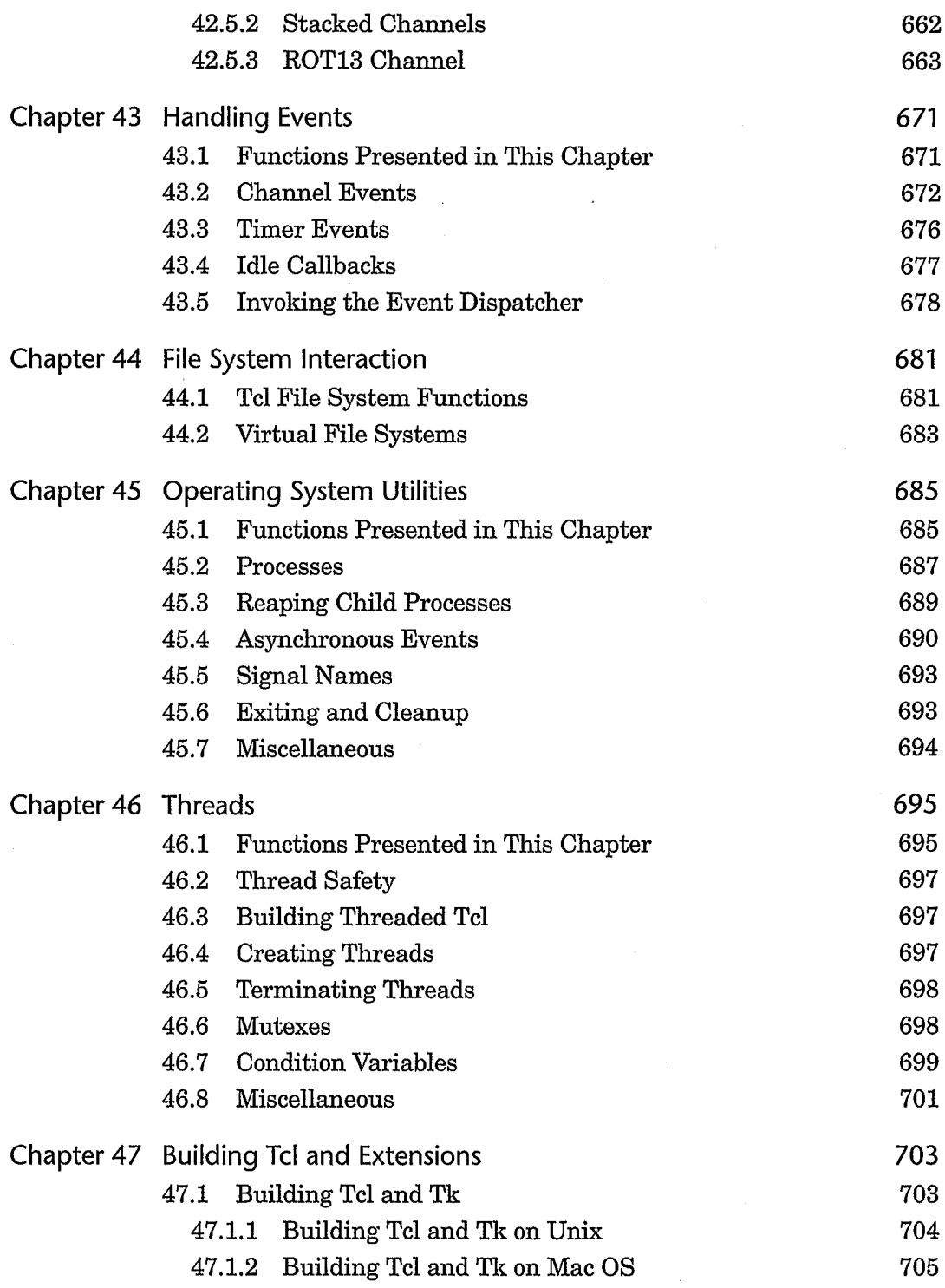

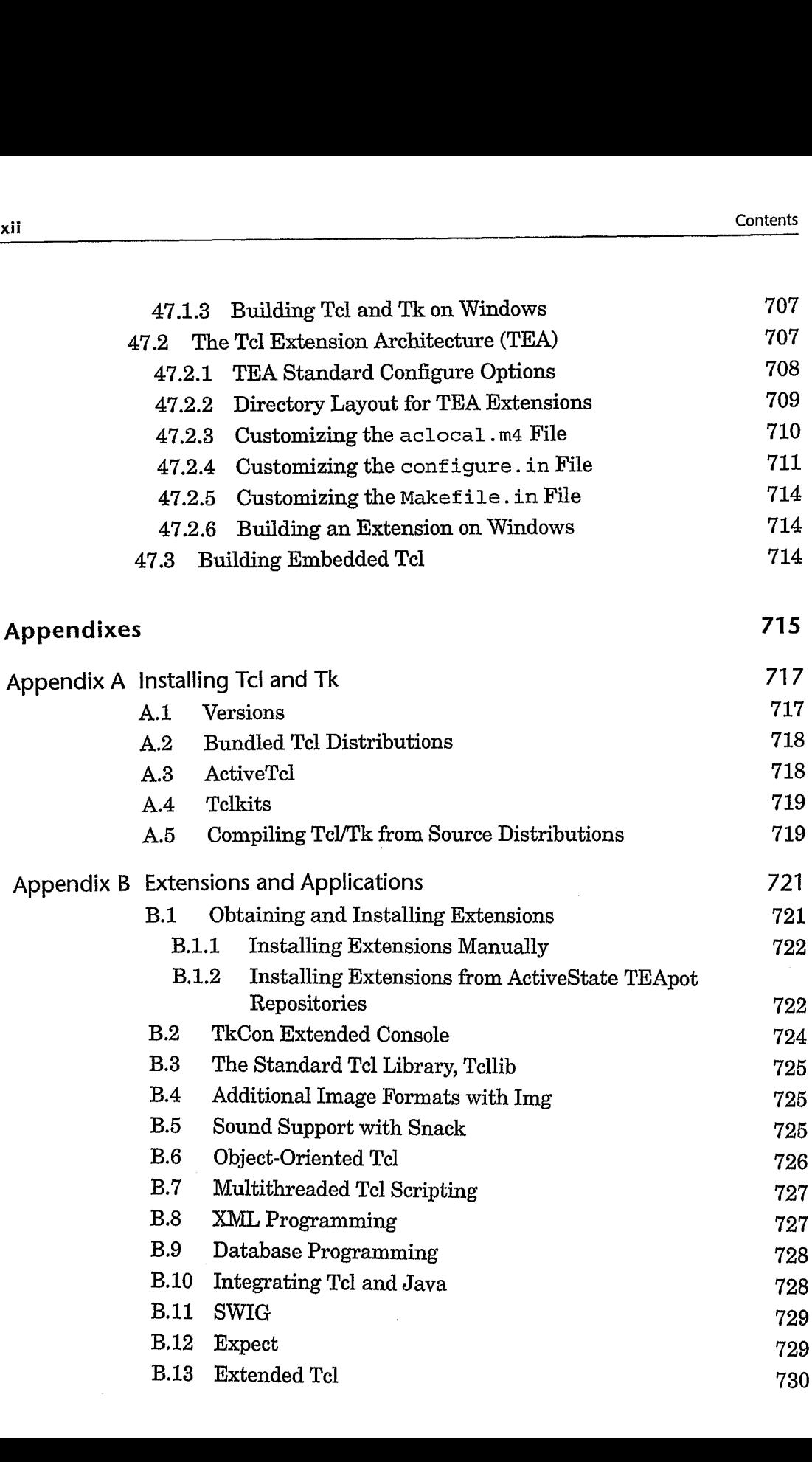

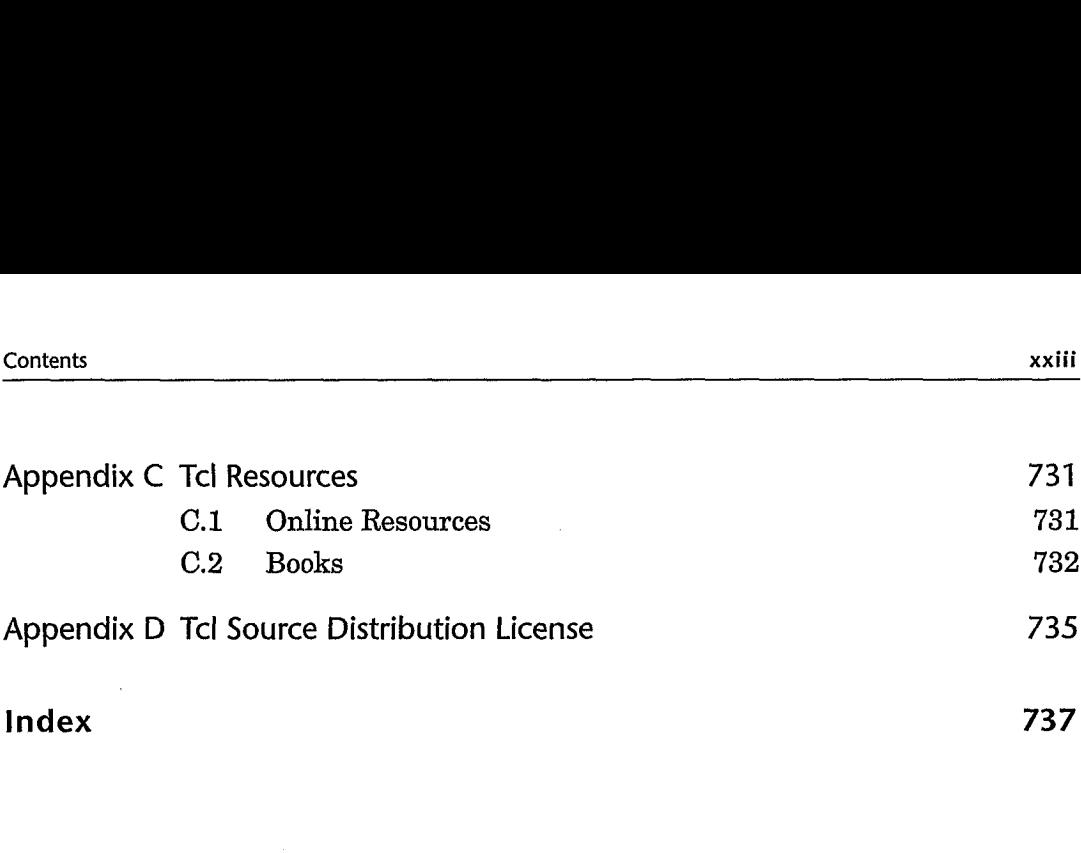